# $\blacktriangleright$  aktion

# Nová verze Aktion.NEXT – verze 3.7

Hlavní novinky **verze 3.7** se týkají především modulu **Zakázky** a nového zařízení **eXpander 2** – toto nové zařízení již podporuje zabezpečený formát Secure ID při připojení AXR snímačů, stejně tak eXpander v1. Do definic akcí přibyly nové události pro zasílání zpráv ohledně výpadku/obnovy spojení komunikačního a aplikačního serveru.

Pokud vám instalaci nové verze nenabídne program sám, můžete si ji stáhnout na serveru technické podpory [eCare.](http://www.ecare.cz/)

## **Novinky**

- Nové funkce modulu **Zakázky**
	- o nově je agenda ve webové aplikaci
	- o odvádění, rušení a editace plnění přes web
	- o nové parametry cena, cenové úrovně, zaokrouhlení, způsob úhrady a další
	- Nové zařízení **eXpander 2** a jeho podpora v SW
		- o tampery, větší kryt, více místa pro zapojení kabelů a jednodušší zapojení převodníku
		- o [manuál](https://www.ecare.cz/download/get/add2a080e1850a14bfe042769cc23dc9/eXpander2-manual)
- Podpora zařízení **AFT-9xx** (biometrie obličeje)
- Událost **Ztráta/Obnova spojení komunikačního serveru**
	- o v případě problému komunikačního serveru možné zasílat zprávu o výpadku/obnovení komunikace mezi aplikačním a komunikačním serverem (nastavení v agendě Definice akcí)
- Úpravy a optimalizace modulu **Návštěvy**

# **Opravy a vylepšení**

## **Docházka**

- úprava výpočtu a výpisu nároku a zůstatku u žádostí v případě změn nároku v čase
- doplnění "Nevkládat na den se zadanou akcí/průchodem" pro půldny
- oprava uložení vertikálního zobrazení v sekci Plán směn v osobním výkazu
- oprava závislostí checkboxů při zadávání průchodů
- **E** korekce ztíženého prostředí
- při zadávání půldnů na noční směnu se zápočtem do dne konce se nyní správně nastaví datum předchozího dne (web i win)
- oprava zobrazení spočítaných hodnot zakázaných právem na zobrazení
- osobní výkaz neaktivní šipky pro přepnutí osoby při otevření agendy
- oprava kombinace zaokrouhlení za směnu a maximum za směnu u příplatku za směnu
- **•** oprava editace pracovní cesty pokud od dané složky nebyl sloupec v denních datech, byla vymazána hodnota dnů a výskytu
- oprava přestávka/půlden
- oprava načítaní žádostí pro tisk
- opravy (příplatky, vložení celodenní akce na svátek, vytváření sys. součtů)
- úprava layoutu celodenní akce u mzdových složek

### **WEB klient**

- Chrome oprava situace, kdy po změně časové akce došlo automaticky ke kliknutí na tlačítko Naplánovat/Vytvořit žádost a žádost byla po dalším kliknutí na tlačítko zduplikována
- vynechání sloupce v gridu, pokud je od neimplementované agendy

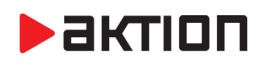

- oprava chybového hlášení při přihlašování otiskem prstu přes autoread a při nenalezené osobě
- úpravy výpisu chyb omezení zranitelnosti Cross site scripting pomocí VIEWSTATE

#### **WIN klient**

- oprava importu dat a nastavení import plánovaných pohotovostí, možnost zaškrtnout Automatický restart po dokončení importu
- import/export nebyly vidět záznamy pro agendu Spočítané hodnoty
- Osoba tisk činností oprava, netisknul se sloupec Popis
- úprava zobrazení dialogu pro tisk všech nebo vybraných záznamů
- **·** oprava aplikovaní skinu na stromy
- **E** jazyk komunikace seřazeno v combu
- ikony (vlajky) u výběru jazyků
- konfigurace států, komunikačních jazyků a jazyků dat pro tisky Osoby, Návštěvy, Tiskové sestavy
- oprava otevření tiskové sestavy po importu dat a nastavení ze starší verze
- optimalizace nastavení/zrušení přítomnosti, nově nevzniká po nastavení/zrušení přítomnosti historický záznam pro Osobu/Vozidlo, ale vznikne zápis do žurnálu (operace Nastavení/Zrušení přítomnosti)
- oprava tisku při zafiltrování bez diakritiky a vybrání záznamu s diakritikou
- aktualizace manuálu k modulu Návštěvy, doplnění manuálů v angličtině
- oprava zobrazení parametrů u návštěvní karty

#### **Stravování**

- doplnění příznaku "Systémový pokrm" zabezpečení, aby systémový pokrm nebylo možno editovat a smazat (důležité pro vytváření jídelníčků na webu)
- oprava možnosti editace reportů v Evidenci strávníků
- oprava přepočtů stravování
- oprava hromadného objednání
- **•** oprava pro spočítané hodnoty za období
- hromadné objednávání z detailu Evidence strávníků
- oprava hromadného objednávání z Pokrytí objednávek
- vynucení přepočtu spočítaných hodnot za období po změně zařazení osoby do nákladového střediska
- úpravy pro reporty z jídelníčku
- **·** oprava a optimalizace pro report designer agendy Akce strávníků
- úprava dialogu pro objednávku z win klienta
- úpravy přepočtu strávníků a kontroly kont
- [kiosek] logování důvodu chybové hlášky "Kiosek není správně nakonfigurován"

#### **Návštěvy**

- odebrání přístupu návštěvnímu vozidlu a přívěsu po ukončení návštěvy
- zápůjčka licence pro návštěvy povolí se typ karty "Návštěvní karta"
- omezení výběru identifikátorů dle typu návštěvy (seznam povolených identifikátorů)
- odeslání tiskové sestavy (pdf dokumentu) e-mailem po uložení návštěvy (konfigurace v detailu tiskové sestavy)
- upravený výchozí layout
- výběr sloupců přidání sloupců od dokladu
- pohlaví z načteného dokladu se pro návštěvy ignoruje, nastavuje se na neznámé

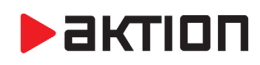

- oprava výjimky při uzavírání detailu návštěvy, ať už při ukládání nebo samostatně
- tisková sestava pro agendu "Návštěvy" oprava aktivní tlačítka "Uložit" po přesunu na další/předchozí záznam
- zavírání náhledu po podepsání dokumentu

### **Zakázky**

- oprava editace plnění nevyplnila se správně položka plnění
- oprava kontroly licence při ukládání zakázky počet účastníků
- Výkaz zakázek doplnění mazání záznamů, skrytí neplatných
- plnění zadané přes "Přidat plnění" jsou označeny jako "Ruční" a nezahrnují se do aktuálně probíhajících plnění
- licence povolení základních agend, pokud je licencovaný pouze modul Zakázky
- oprava chyby 500 při zobrazení zakázek špatné pořadí projektů

#### **Adresové body, snímače, HW a přístup**

- oprava TPC/E náhodná kontrola osob, módy přístupu
- možnost doplnit MAC adresu v detailu adresového bodu u zařízení na ETH (KMC, AXT, ...)
- zobrazení otisku posledního přiloženého prstu parametr Diagnostika snímače otisků (nutné nastavit v detailu adresového bodu ukládání)
- lokální snímač dokladů doplnění ošetření chyb při komunikaci
- oprava aktualizace zařízení eXpander, oprava kontroly verze RFID FW
- **MMC** oprava globálního antipassbacku
- ukládání offline karet po průchodu i pokud je mód "IK a biometrie" nebo "IK a PIN"
- změny viditelnosti parametrů "Nátlakový PIN", "Mód otevírání", "Přímé ovládání"
- doplnění svátků do přístupových kalendářů až do roku 2026 pro CZ a SK instalace
- oprava změny přístupu ze Skupiny snímačů (dle nadřazené) na Skupiny snímačů
- HW Struktura zobrazení času ve sloupci "Přímé ovládání Čas změny"
- konfigurace adresového bodu oprava zobrazení parametru "Mód otevírání", "Přímé ovládání", "Bezpečnost" – dle typu adresového bodu

#### **Obecné, nezařazené**

- nastavení prvního přiřazeného identifikátoru jako Výchozí pro držitele
- remoting vyšší úroveň zabezpečení
- automatická kontrola spojení mezi aplikačním a komunikačním serverem
- automatické rušení přítomnosti (chování stejné, jako když se zruší přítomnost ručně dříve jen podmínka do seznamů osob a vozidel)
- oprava nefukčního vyplnění login heslo z parametrů spuštění
- oprava generování dotazu pro historii záznamu
- (instalátor) commserver konfigurační soubor zrušení zapamatování si hodnoty z předchozího configu při upgrade, pro eSeries a Sallis nastavena úroveň Info místo Trace
- (instalátor) doplnění chybějící dll pro export tisových sestav
- (instalátor) instalace Ateas Media Library při současné instalaci Ateasu s dotazem (pokud je Ateas verze 5.0.1 nebo nižší a nainstaluje se Media Library verze 5.0.2 nebo vyšší, pak Ateas nefunkční)
- oprava v seznamu činností nebylo respektováno právo mazat od aplikačních práv

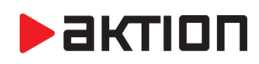

## **Aktualizace FW**

#### **eSeries FW BA, LCD FW 4A**

- podpora režimu secure ID pro zařízení eXpander a eXpander 2
- restart FP modulu po nastavení parametrů (kvůli případnému nastavení FP modulu)
- u vyčítání FP image byla chyba, která způsobila přepis počtu offline událostí a tím docházelo k vyčítání neexistujících událostí
- oprava zápisu na SD kartu
- oprava vyčítání stavu LED

#### **Poznámka**:

Nahrání FW do zařízení **eSeries probíhá automaticky** do cca 10-ti min po aktualizaci verze SW Aktion.NEXT na serveru (pokud nejsou automatické aktualizace zakázány). Vlastní aktualizace na jednotlivých zařízeních probíhá po dobu cca 30 sec a je signalizována zprávou na displeji eSmartReaderu (eReader – blikající červená LED). Po tuto dobu je zařízení pro normální provoz nefunkční.

**EFG CZ spol. s r. o. / EFG Slovakia, s. r. o.** Tel. podpora CZ: +420 222 746 303 Tel. podpora SK: +421 233 889 043 Portál technické podpory: [www.ecare.cz](http://www.ecare.cz/)

[http://www.efg.cz](http://www.efg.cz/) [http://www.aktion.cz](http://www.aktion.cz/) [http://www.dochazkaonline.cz](http://www.dochazkaonline.cz/) [http://www.dochazka-skolky.cz](http://www.dochazka-skolky.cz/)